# **BAB IV**

# **HASIL PENELITIAN**

#### **A. Deskripsi Data**

# **1. Deskripsi Identitas Lokasi Penelitian**

Penelitian ini dilaksanakan di SMAN 1 Campurdarat yang beralamat di Jalan Popoh Indah, Desa Ngentrong, Kecamatan Campurdarat, Kabupaten Tulungagung, Kode Pos 66272, Telepon (0355) 531217, nama Kepala Sekolah SMAN 1 Campurdarat adalah Subagas, S.Pd. Pembelajaran di SMAN 1 Campurdarat ini dimulai pukul 07.00 - 13.30 WIB.

#### **2. Deskripsi Data Sebelum Penelitian**

Langkah pertama yang dilakukan oleh peneliti sebelum melakukan penelitian ini adalah meminta izin ke SMAN 1 Campurdarat dengan memberikan surat izin penelitian kepada pihak sekolah (*lampiran 27*). Setelah memperoleh izin secara lisan maupun tulisan oleh pihak sekolah (*lampiran 28*), peneliti menjelaskan tujuan dari penelitian. Peneliti berkonsultasi dengan guru mata pelajaran matematika yaitu Bapak Drs. Sudarsono, M.Pd. yang dilaksanakan pada tanggal 11 Januari 2017. Peneliti berkonsultasi mengenai penelitian yang akan dilaksanakan, jadwal pelajaran matematika pada kelas X MIA-2 dan X MIA-3, meminta data nilai UAS matematika semester Ganjil 2016/2017 yang digunakan untuk menguji kehomogenan kedua kelas tersebut, dan meminta validasi instrumen tes yang akan digunakan sekaligus

meminta ijin kepada guru matematika untuk mengujikan tes tersebut ke beberapa anak di kelas lain yang sudah selesai dalam materi tersebut yang kemudian datanya digunakan untuk uji validitas dan reliabilitas.

Populasi dalam penelitian ini adalah seluruh siswa kelas X MIA yang meliputi kelas X MIA-1 sampai dengan kelas X MIA-5 dengan jumlah 168 siswa. Peneliti menggunakan metode *cluster random sampling* dalam pengambilan sampel. Dari 5 kelas, peneliti mengambil 2 kelas secara random yang digunakan sebagai sampel, yaitu kelas X MIA-2 ditetapkan sebagai kelas kontrol dan kelas X MIA-3 sebagai kelas eksperimen. Kelas X MIA-2 sebanyak 31 siswa yang terdiri dari 8 siswa laki-laki dan 23 siswa perempuan, sedangkan kelas X MIA-3 sebanyak 33 siswa yang terdiri dari 8 siswa lakilaki 25 siswa perempuan (*lampiran 18*).

Sebelum melakukan penelitian, peneliti terlebih dahulu menyusun Rencana Pelaksanaan Pembelajaran (RPP) yang akan digunakan pada kelas eksperimen (*lampiran 16*) dan kelas kontrol (*lampiran 17*). Kemudian RPP tersebut dikonsultasikan kepada guru mata pelajaran matematika kelas X MIA. Setelah RPP disetujui oleh guru, maka peneliti segera melakukan penelitian.

Penelitian ini dilakukan sebanyak tiga kali pertemuan baik kelas eksperimen maupun kelas kontrol. Satu pertemuan terdiri dari 2 jam pelajaran atau selama 90 menit. Adapun jadwal pelaksanaan penelitian adalah sebagai berikut:

| <b>Kelas</b>  | <b>Pertemuan Ke-1</b> | <b>Pertemuan Ke-2</b> | <b>Pertemuan Ke-3</b> |
|---------------|-----------------------|-----------------------|-----------------------|
| Kelas         | Selasa, 17 Januari    | Rabu, 18, Januari     | Selasa, 24 Januari    |
| eksperimen    | 2017 jam ke 3-4       | 2017 jam ke 5-6       | 2017 jam ke 3-4       |
| $(X MIA-3)$   |                       |                       |                       |
| Kelas kontrol | Selasa, 17 Januari    | Rabu, 18, Januari     | Selasa, 24 Januari    |
| $(X MIA-2)$   | 2017 jam ke 5-6       | 2017 jam ke 3-4       | 2017 jam ke 5-6       |

**Tabel 4.1 Jadwal Pelaksanaan Penelitian**

#### **3. Deskripsi Data Hasil Penelitian**

Penelitian ini dilaksanakan dengan tujuan untuk mengetahui apakah ada pengaruh penggunaan model pembelajaran *treffinger* berbantuan LKS dan motivasi belajar terhadap hasil belajar matematika siswa kelas X SMAN 1 Campurdarat. Data dalam penelitian ini diperoleh peneliti melalui beberapa metode, yaitu metode dokumentasi, metode observasi, metode angket, dan metode tes.

Metode dokumentasi digunakan untuk memperoleh data siswa dan data nilai UAS siswa semester ganjil tahun ajaran 2016/2017 (*lampiran 18*), foto pelaksanaan selama penelitian (*lampiran 26*), dan hasil pekerjaan siswa (*lampiran 22*). Metode observasi digunakan oleh peneliti untuk mengetahui aktivitas pembelajaran di dalam kelas. Metode angket dilakukan peneliti untuk mengetahui tingkat motivasi belajar matematika siswa (*lampiran 23*). Adapun hasil dari penyebaran angket kelas X MIA-2 dan X MIA-3 ada pada

tabel 4.2 berikut:

| Kelas Eksperimen (X MIA-3) |             |              | Kelas Kontrol (X MIA-2)           |                 |                                   |              |                                   |
|----------------------------|-------------|--------------|-----------------------------------|-----------------|-----------------------------------|--------------|-----------------------------------|
| N <sub>0</sub>             | <b>Nama</b> | <b>Nilai</b> | <b>Tingkat</b><br><b>Motivasi</b> | N <sub>0</sub>  | <b>Nama</b>                       | <b>Nilai</b> | <b>Tingkat</b><br><b>Motivasi</b> |
| 1                          | <b>ADHP</b> | 82           | Sedang                            | 1               | <b>ACK</b>                        | 99           | Tinggi                            |
| $\overline{2}$             | AT          | 93           | Tinggi                            | $\overline{2}$  | AA                                | 97           | Tinggi                            |
| 3                          | <b>AOS</b>  | 87           | Sedang                            | 3               | <b>AFF</b>                        | 87           | Sedang                            |
| $\overline{4}$             | <b>AES</b>  | 92           | Tinggi                            | $\overline{4}$  | <b>AEIP</b>                       | 96           | Tinggi                            |
| 5                          | AAJ         | 91           | Tinggi                            | 5               | <b>ANA</b>                        | 84           | Sedang                            |
| 6                          | AM          | 92           | Tinggi                            | 6               | <b>AKA</b>                        | 90           | Sedang                            |
| $\overline{7}$             | <b>BSP</b>  | 76           | Sedang                            | $\overline{7}$  | <b>ADR</b>                        | 96           | Tinggi                            |
| 8                          | <b>CWA</b>  | 81           | Sedang                            | 8               | <b>AIS</b>                        | 100          | Tinggi                            |
| 9                          | <b>DRN</b>  | 103          | Tinggi                            | 9               | AY                                | 94           | Tinggi                            |
| 10                         | <b>DVA</b>  | 80           | Sedang                            | 10              | DI                                | 95           | Tinggi                            |
| 11                         | <b>DAP</b>  | 84           | Sedang                            | 11              | <b>DWS</b>                        | 89           | Sedang                            |
| 12                         | DI          | 86           | Sedang                            | 12              | <b>EMWP</b>                       | 102          | Tinggi                            |
| 13                         | EM          | 79           | Sedang                            | 13              | <b>EFF</b>                        | 85           | Sedang                            |
| 14                         | <b>FWM</b>  | 103          | Tinggi                            | 14              | <b>ENS</b>                        | 100          | Tinggi                            |
| 15                         | FL          | 104          | Tinggi                            | 15              | <b>ITAD</b>                       | 86           | Sedang                            |
| 16                         | <b>GHA</b>  | 86           | Sedang                            | 16              | $\ensuremath{\mathsf{IR}}\xspace$ | 88           | Sedang                            |
| 17                         | IY          | 91           | Tinggi                            | 17              | LW                                | 95           | Tinggi                            |
| 18                         | <b>LBIC</b> | 95           | Tinggi                            | 18              | LG                                | 85           | Sedang                            |
| 19                         | LN          | 101          | Tinggi                            | 19              | <b>MDS</b>                        | 95           | Tinggi                            |
| 20                         | <b>MP</b>   | 90           | Sedang                            | 20              | <b>MDHSP</b>                      | 87           | Sedang                            |
| 21                         | <b>MPL</b>  | 91           | Tinggi                            | 21              | <b>MLS</b>                        | 93           | Tinggi                            |
| 22                         | <b>MRS</b>  | 85           | Sedang                            | 22              | <b>NPS</b>                        | 97           | Tinggi                            |
| 23                         | <b>NQK</b>  | 108          | Tinggi                            | 23              | <b>NPF</b>                        | 88           | Sedang                            |
| 24                         | ODP         | 99           | Tinggi                            | 24              | <b>RMA</b>                        | 103          | Tinggi                            |
| 25                         | <b>RPR</b>  | 83           | Sedang                            | 25              | <b>RMH</b>                        | 90           | Sedang                            |
| 26                         | <b>RDA</b>  | 93           | Tinggi                            | 26              | RDH                               | 107          | Tinggi                            |
| 27                         | <b>SD</b>   | 79           | Sedang                            | 27              | SS                                | 96           | Tinggi                            |
| 28                         | <b>SIO</b>  | 84           | Sedang                            | 28              | <b>SLA</b>                        | 89           | Sedang                            |
| 29                         | <b>SAN</b>  | 104          | Tinggi                            | 29              | <b>SMH</b>                        | 93           | Tinggi                            |
| 30                         | <b>SMDV</b> | 90           | Sedang                            | 30              | <b>TRLS</b>                       | 110          | Tinggi                            |
| 31                         | <b>YKAN</b> | 79           | Sedang                            | 31              | <b>WEP</b>                        | 96           | Tinggi                            |
| 32                         | <b>YED</b>  | 78           | Sedang                            | 32              |                                   |              |                                   |
| $\overline{33}$            | <b>ZAN</b>  | 84           | Sedang                            | $\overline{33}$ |                                   |              |                                   |

**Tabel 4.2 Hasil Angket Motivasi Belajar Matematika Siswa Kelas X MIA SMAN 1 Campurdarat** 

 Metode tes digunakan untuk mengetahui hasil belajar matematika siswa pada materi perbandingan trigonometri. Peneliti memberikan tes berupa 5 soal *essay*. Tes yang diberikan telah diuji dengan validitas dan reliabilitas. Adapun hasil dari *post-test* ada pada tabel 4.3 berikut:

| Kelas Eksperimen (X MIA-3) |                            |                 | Kelas Kontrol (X MIA-2) |              |              |  |
|----------------------------|----------------------------|-----------------|-------------------------|--------------|--------------|--|
| No                         | <b>Nama</b>                | <b>Nilai</b>    | N <sub>0</sub>          | <b>Nama</b>  | <b>Nilai</b> |  |
| $\mathbf{1}$               | <b>ADHP</b>                | $\overline{82}$ | $\mathbf{1}$            | <b>ACK</b>   | 86           |  |
| $\overline{2}$             | $\mathbf{A}\mathbf{T}$     | 86              | $\overline{2}$          | AA           | 86           |  |
| $\overline{3}$             | <b>AOS</b>                 | 82              | $\overline{3}$          | <b>AFF</b>   | 67           |  |
| $\overline{4}$             | <b>AES</b>                 | 86              | $\overline{4}$          | <b>AEIP</b>  | 82           |  |
| 5                          | AAJ                        | 86              | 5                       | <b>ANA</b>   | 67           |  |
| 6                          | AM                         | 82              | 6                       | <b>AKA</b>   | 72           |  |
| $\tau$                     | <b>BSP</b>                 | 71              | $\tau$                  | <b>ADR</b>   | 72           |  |
| $\overline{8}$             | <b>CWA</b>                 | 71              | $\overline{8}$          | <b>AIS</b>   | 90           |  |
| 9                          | <b>DRN</b>                 | 94              | 9                       | AY           | 82           |  |
| 10                         | <b>DVA</b>                 | 71              | 10                      | DI           | 82           |  |
| 11                         | <b>DAP</b>                 | $\overline{82}$ | 11                      | <b>DWS</b>   | 60           |  |
| 12                         | DI                         | $\overline{82}$ | 12                      | <b>EMWP</b>  | 86           |  |
| 13                         | $\boldsymbol{\mathrm{EM}}$ | 71              | 13                      | <b>EFF</b>   | 60           |  |
| 14                         | <b>FWM</b>                 | 94              | 14                      | <b>ENS</b>   | 86           |  |
| 15                         | FL                         | 86              | 15                      | <b>ITAD</b>  | 72           |  |
| 16                         | <b>GHA</b>                 | 78              | 16                      | IR           | 72           |  |
| 17                         | IY                         | 86              | 17                      | LW           | 95           |  |
| 18                         | <b>LBIC</b>                | 90              | 18                      | LG           | 72           |  |
| 19                         | LN                         | 94              | 19                      | <b>MDS</b>   | 78           |  |
| 20                         | MP                         | 82              | 20                      | <b>MDHSP</b> | 67           |  |
| 21                         | <b>MPL</b>                 | 86              | 21                      | <b>MLS</b>   | 95           |  |
| $\overline{22}$            | <b>MRS</b>                 | $\overline{78}$ | $\overline{22}$         | <b>NPS</b>   | 82           |  |
| 23                         | <b>NQK</b>                 | 90              | 23                      | <b>NPF</b>   | 60           |  |
| 24                         | ODP                        | 86              | 24                      | <b>RMA</b>   | 90           |  |
| 25                         | <b>RPR</b>                 | $\overline{78}$ | 25                      | <b>RMH</b>   | 67           |  |
| 26                         | <b>RDA</b>                 | 82              | 26                      | <b>RDH</b>   | 90           |  |
| 27                         | <b>SD</b>                  | 78              | 27                      | SS           | 78           |  |
| 28                         | <b>SIO</b>                 | 78              | 28                      | <b>SLA</b>   | 60           |  |
| 29                         | <b>SAN</b>                 | 90              | 29                      | <b>SMH</b>   | 78           |  |
| 30                         | <b>SMDV</b>                | 78              | 30                      | <b>TRLS</b>  | 95           |  |
| 31                         | <b>YKAN</b>                | 71              | 31                      | <b>WEP</b>   | 78           |  |
| 32                         | <b>YED</b>                 | 71              | 32                      |              |              |  |
| $\overline{33}$            | <b>ZAN</b>                 | 78              | $\overline{33}$         |              |              |  |
|                            | Rata-rata                  | 81.81           |                         | Rata-rata    | 77,64        |  |

**Tabel 4.3 Hasil Belajar Matematika Siswa Kelas X MIA SMAN 1 Campurdarat** 

Tahapan-tahapan yang dilakukan peneliti dalam penelitian ini baik untuk kelas X MIA-2 dan kelas X MIA-3 adalah sebagai berikut:

1. Kelas X MIA-2

Penelitian untuk kelas kontrol X MIA-2 dilaksanakan pada hari Selasa, 17 Januari 2017 pada jam ke-5 dan ke-6, dimana guru menyampaikan materi teorema Pythagoras dan perbandingan trigonometri menggunakan metode *Ekspositori.* Guru menjelaskan cara menentukan panjang sisi-sisi segitiga siku-siku dengan menggunakan teorema Pythagoras. Setelah selesai menjelaskan siswa diberi latihan soal untuk dikerjakan, lalu dibahas bersama sama. Pada pertemuan kedua di kelas X MIA-2 tepatnya pada hari Rabu, 18 Januari 2017 jam ke-3 dan ke-4, guru menjelasakan tentang pengertian perbandingan trigonometri suatu sudut pada segitiga siku-siku dan menentukan nilai perbandingan trigonometri suatu sudut pada segitiga sikusiku. Setelah selesai member penjelasan, guru memberikan latihan soal untuk dikerjakan siswa. Beberapa siswa menuliskan hasil pekerjaannya di papan tulis, dan guru bersama siswa mengecek hasil jawaban siswa di papan tulis. Tanggal 24 Januari 2017 pada jam ke-5 dan ke-6, peneliti memberikan soal *post test* sesuai materi yang sudah diperoleh sebelumnya untuk mengetahui hasil belajar kelas X MIA-2.

2. Kelas X MIA-3

Penelitian untuk kelas eskperimen X MIA-3 tepatnya pada hari Selasa, 17 Januari 2017 jam ke-3 dan ke-4, guru memberikan materi teorema Pythagoras dan perbandingan trigonometri dengan menggunakan metode

*Treffinger* berbantuan LKS. Pertama, guru membagi kelompok dan membagikan LKS yang sudah disediakan oleh peneliti. Guru membimbing siswa berdiskusi dalam mengerjakan kegiatan 1 dalam LKS. Hasil diskusi yang dilakukan siswa dipresentasikan di depan kelas, dan siswa lain menanggapi hasil pekerjaan temannya. Untuk hari ke dua penelitian yaitu pada tanggal 18 Januari 2017, guru mengajak siswa untuk memecahkan permasalahan kegiatan 2 pada LKS, yaitu tentang perbandingan pada segitiga siku-siku dan penerapannya dalam kehidupan sehari-hari. Seperti pertemuan sebelumnya siswa berkumpul dan berdiskusi dengan kelompoknya, lalu hasil diskusi dipresentasikan di depan kelas dan siswa lain menanggapi. Guru mengevaluasi dan memberi penghargaan atas hasil kerja siswanya. Pada akhir pembelajaran guru bersama siswa menyimpulkan materi perbandingan trigonometri pada segitiga siku-siku yang telah dipelajari. Pada tanggal 24 Januari 2017 jam ke-3 dan ke-4, peneliti memberikan soal *post test* untuk mengetahui hasil belajar kelas X MIA-3.

Kemudian hasil belajar dari kedua kelas tersebut diuji dan dianalisis apakah ada pengaruh penggunaan model *treffinger* berbantuan LKS dan metode ekspositori yang telah diterapkan guru dalam pembelejaran perbandingan trigonometri pada segitiga siku-siku.

# **B. Analisis Data dan Pengujian Hipotesis**

Setelah peneliti dapat mengumpulkan data, maka data tersebut selanjutnya dianalisa atau disebut dengan analisa data. Pada penelitian ini, peneliti menggunakan pengujian terhadap instrumen yang terdiri dari uji validitas dan uji reliabilitas. Pengujian prasyarat sebelum menggunakan uji anava dua jalur (*two way anava*) yaitu dengan uji homogenitas dan uji normalitas. Kemudian pengujian hipotesis dengan uji anava dua jalur.

# **1. Uji Instrumen**

### **a. Uji Validitas**

Dalam penelitian ini peneliti menggunakan 2 jenis validasi, yakni validasi ahli dan validasi dengan perhitungan. Validasi ahli peneliti mengambil dari dosen IAIN Tulungagung dan guru matematika SMAN 1 Campurdarat. Untuk validasi *post-test* yaitu: Bapak Miswanto, M.Pd dan Bapak Drs. Sudarsono, M.Pd. Pada hasil validasi *post-test*, Bapak Miswanto dan Bapak Sudarsono memberikan kesimpulan pada poin a yaitu layak digunakan. Lebih jelasnya hasil validasi telah terlampir (*lampiran 6*). Setelah validator menyatakan soal layak digunakan, maka soal tersebut diuji cobakan kepada siswa yang tidak terpilih menjadi sampel. Uji coba soal item ini, peneliti memilih 10 responden.

Dan diperoleh data hasil uji coba *post-test* pada tabel 4.4 sebagai berikut:

| N <sub>o</sub> | Nama       | Nilai Persoal |                |    |    |    |       |
|----------------|------------|---------------|----------------|----|----|----|-------|
|                |            | -             | $\overline{2}$ | 3  | 4  | 5  | Total |
|                | <b>APA</b> | 17            | 20             | 20 | 20 | 20 | 97    |
| 2              | GOZ        | 17            | 18             | 20 | 20 | 20 | 95    |
| 3              | LAZ        | 8             | 5              | 15 | 10 | 10 | 48    |
| 4              | <b>MIY</b> | 20            | 18             | 20 | 20 | 18 | 96    |
| 5              | <b>RR</b>  | 20            | 20             | 15 | 20 | 20 | 95    |
| 6              | <b>SKA</b> | 8             | 5              | 5  | 15 | 10 | 43    |
| $\tau$         | AZ         | 8             | 18             | 15 | 10 | 10 | 61    |
| 8              | VCA        | 16            | 10             | 5  | 10 | 18 | 59    |
| 9              | YBBP       | 20            | 18             | 10 | 10 | 18 | 76    |
| 10             | YEV        | 20            | 10             | 20 | 15 | 18 | 83    |

**Tabel 4.4 Hasil Uji Coba** *Post-test* **10 Responden**

Setelah soal diuji coba, hasil tersebut akan diuji validitas untuk menentukan soal tersebut valid atau tidak untuk siswa. Adapun perhitungan validiitas tersebut dilakukan dengan manual dengan menggunakan rumus *product moment* dan menggunakan *SPSS 22.0*.

Langkah-langkah pengujian hasil uji coba soal tes adalah sebagai berikut:

1) Membuat hipotesis

H<sup>0</sup> : Data tidak valid

 $H_1$ : Data valid

2) Menentukan kriteria

Jika Sig.  $< 0.05$  maka H<sub>0</sub> ditolak

Jika Sig.  $\geq 0.05$  maka H<sub>0</sub> diterima

# 3) Hasil output *SPSS 22.0*

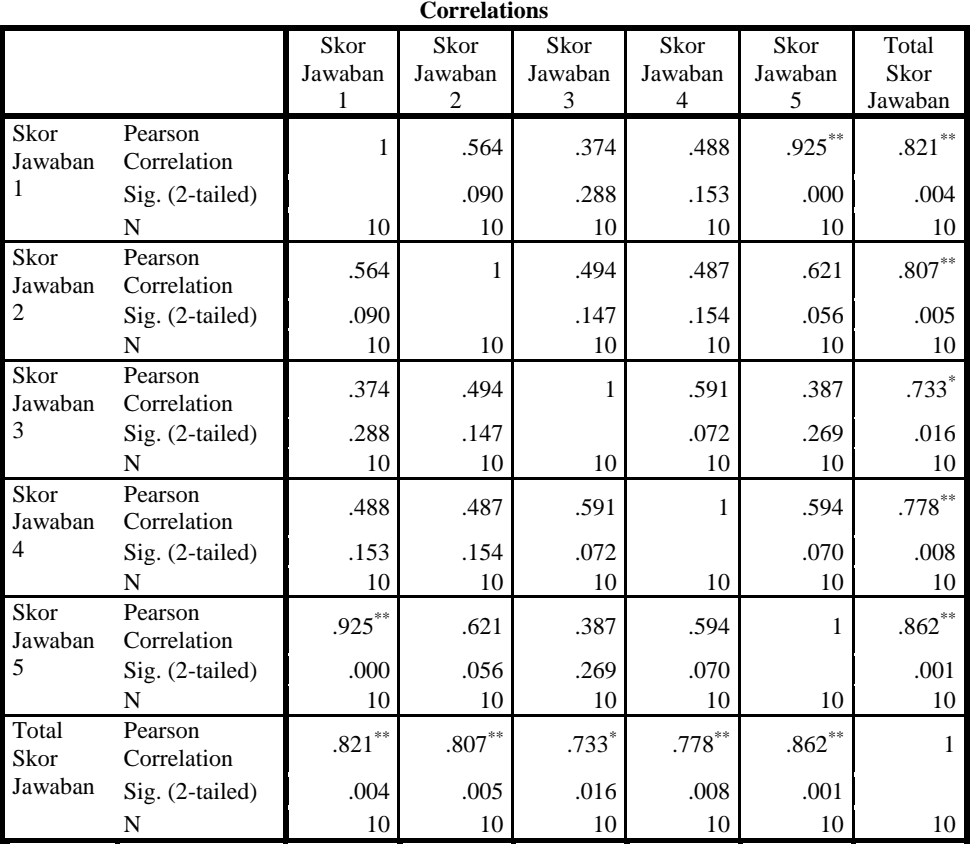

# **Tabel 4.5 Data Output Uji Validitas Soal**

\*\*. Correlation is significant at the 0.01 level (2-tailed).

\*. Correlation is significant at the 0.05 level (2-tailed).

# 4) Pengambilan keputusan

Berdasarkan hasil output uji validitas dapat diambil keputusan

sebagai berikut:

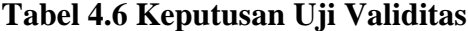

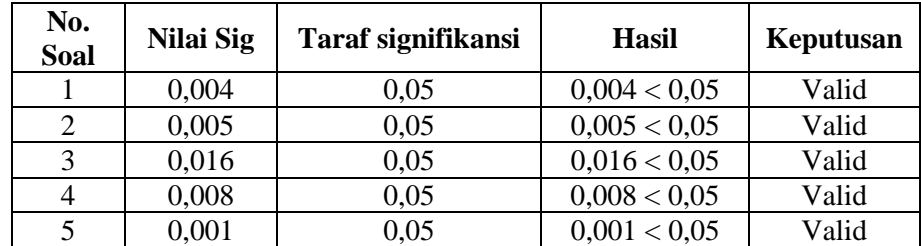

Jadi, dapat disimpulkan bahwa 5 item soal dikatakan valid. Adapun perhitungan manual menyimpulkan soal *post-test* juga valid, dapat dilihat pada lampiran (*lampiran 7*).

Sedangkan validasi angket motivasi belajar yaitu: Bapak Miswanto, M.Pd dan Bapak Suyitno, S.Pd. Pada hasil validasi angket Bapak Miswanto, M.Pd dan Bapak Suyitno S.Pd memberikan kesimpulan pada poin b yaitu layak digunakan dengan perbaikan (*lampiran 9*). Setelah mendapat validasi, peneliti memperbaiki angket motivasi belajar, lalu angket tersebut diuji cobakan kepada siswa yang tidak terpilih menjadi sampel. Uji coba angket ini, peneliti memilih 10 responden.

Data hasil uji coba angket motivasi belajar terdapat pada lampiran (*lampiran 10*). Setelah angket diuji cobakan, hasil tersebut akan diuji validitas untuk menentukan angket motivasi belajar tersebut valid atau tidak. Adapun perhitungan validitas tersebut dilakukan dengan manual dengan menggunakan rumus *product moment* dan menggunakan *SPSS 22.0*.

Langkah-langkah pengujian hasil uji coba angket motivasi belajar adalah sebagai berikut:

- 1) Membuat hipotesis
	- $H_0$ : Data tidak valid
	- $H_1$ : Data valid

2) Menentukan kriteria

Jika Sig. $< 0.05$ maka $\rm H_{0}$ ditolak

Jika Sig.  $\geq 0.05$  maka H<sub>0</sub> diterima

- 3) Hasil output *SPSS 22.0* (*lampiran 12*)
- 4) Pengambilan keputusan

Berdasarkan hasil output uji validitas angket dapat diambil keputusan sebagai berikut:

| No.<br><b>Soal</b>       | Nilai Sig | Taraf signifikansi | <b>Hasil</b> | Keputusan |
|--------------------------|-----------|--------------------|--------------|-----------|
| $\mathbf{1}$             | 0,005     | 0,05               | 0,005 < 0,05 | Valid     |
| $\overline{2}$           | 0,003     | 0,05               | 0,003 < 0,05 | Valid     |
| $\overline{3}$           | 0,002     | 0,05               | 0,002 < 0,05 | Valid     |
| $\overline{\mathcal{A}}$ | 0,010     | 0,05               | 0,010 < 0,05 | Valid     |
| $\overline{5}$           | 0,005     | 0,05               | 0,005 < 0,05 | Valid     |
| 6                        | 0,001     | 0,05               | 0,001 < 0,05 | Valid     |
| $\overline{7}$           | 0,001     | 0,05               | 0,001 < 0,05 | Valid     |
| $\overline{8}$           | 0,006     | 0,05               | 0,006 < 0,05 | Valid     |
| 9                        | 0,002     | 0,05               | 0,002 < 0,05 | Valid     |
| 10                       | 0,003     | 0,05               | 0,003 < 0,05 | Valid     |
| 11                       | 0,006     | 0,05               | 0,006 < 0,05 | Valid     |
| 12                       | 0,000     | 0,05               | 0,000 < 0,05 | Valid     |
| 13                       | 0,006     | 0,05               | 0,006 < 0,05 | Valid     |
| 14                       | 0,025     | 0,05               | 0,025 < 0,05 | Valid     |
| 15                       | 0,022     | 0,05               | 0,022 < 0,05 | Valid     |
| 16                       | 0,019     | 0,05               | 0,019 < 0,05 | Valid     |
| 17                       | 0,004     | 0,05               | 0,004 < 0,05 | Valid     |
| 18                       | 0,006     | 0,05               | 0,006 < 0,05 | Valid     |
| 19                       | 0,025     | 0,05               | 0,025 < 0,05 | Valid     |
| 20                       | 0,002     | 0,05               | 0,002 < 0,05 | Valid     |
| 21                       | 0,001     | 0,05               | 0,001 < 0,05 | Valid     |
| 22                       | 0,004     | 0,05               | 0,004 < 0,05 | Valid     |
| 23                       | 0,002     | 0,05               | 0,002 < 0,05 | Valid     |
| 24                       | 0,017     | 0,05               | 0,017 < 0,05 | Valid     |
| 25                       | 0,022     | 0,05               | 0,022 < 0,05 | Valid     |
| 26                       | 0,002     | 0,05               | 0,002 < 0,05 | Valid     |
| 27                       | 0,001     | 0,05               | 0,001 < 0,05 | Valid     |
| 28                       | 0,000     | 0,05               | 0,000 < 0,05 | Valid     |
| 29                       | 0,002     | 0,05               | 0,002 < 0,05 | Valid     |
| 30                       | 0,002     | 0,05               | 0,002 < 0,05 | Valid     |

**Tabel 4.7 Keputusan Uji Validitas Angket**

Jadi, dapat disimpulkan bahwa 30 item pertanyaan dikatakan valid. Adapun perhitungan manual menyimpulkan angket motivasi belajar juga valid, dapat dilihat pada lampiran (*lampiran 11*).

# **b. Uji Reliabilitas**

Reliabilitas adalah suatu analisis yang menunjukkan tingkat kemantapan dan ketepatan alat ukur atau instrumen penelitian. Pengujian reliabilitas digunakan untuk mengetahui apakah butir soal dalam *post-test* dan angket motivasi belajar yang akan diujikan reliabel atau tidak. Untuk uji reliabilitas peneliti juga menghitung dengan cara manual dan dengan menggunkan program *SPSS 22.0*. Untuk perhitungan manual uji reliabilitas *post-test* (*lampiran 7*) dan angket telah terlampir (*lampiran 11*).

Sedangkan untuk hasil output dari *SPSS 22.0* dapat terlihat sebagai berikut:

1) Membuat hipotesis

 $H_0$ : Data tidak bersifat reliabel

 $H_1$ : Data bersifat reliabel

2) Menentukan kriteria

Jika r hitung  $<$  r tabel (0,666) maka H<sub>0</sub> diterima

Jika r hitung  $\geq$  r tabel (0,666) maka H<sub>0</sub> ditolak

# 3) Hasil output *SPSS 22.0*

# **Tabel 4.8 Data Output Uji Reliabilitas** *Post-test*

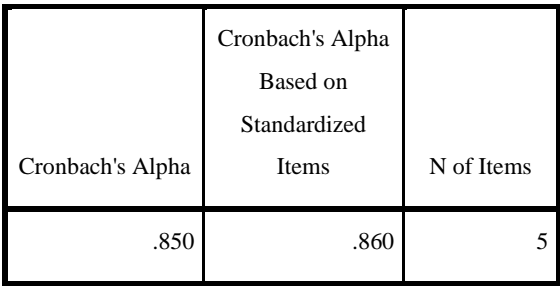

#### **Reliability Statistics**

# **Tabel 4.9 Data Output Uji Reliabilitas Per Item**

|                    | Scale Mean if       | Scale Variance if   | Corrected Item-          | Cronbach's Alpha |
|--------------------|---------------------|---------------------|--------------------------|------------------|
|                    | <b>Item Deleted</b> | <b>Item Deleted</b> | <b>Total Correlation</b> | if Item Deleted  |
| Skor Jawaban 1     | 135.20              | 1435.511            | .773                     | .765             |
| Skor Jawaban 2     | 136.40              | 1400.044            | .747                     | .760             |
| Skor Jawaban 3     | 136.10              | 1441.433            | .655                     | .773             |
| Skor Jawaban 4     | 135.60              | 1488.489            | .727                     | .777             |
| Skor Jawaban 5     | 134.40              | 1477.156            | .831                     | .770             |
| Total Skor Jawaban | 75.30               | 443.789             | 1.000                    | .850             |

**Item-Total Statistics**

#### 4) Pengambilan keputusan

Dari tabel *Cronbach's Alpha* terlihat bahwa hasil dari uji reliabilitas *post-test* adalah 0,850. Adapun kriteria pada uji ini adalah hasil uji ini lebih besar dari 0,666 (tabel r *product moment*). Jadi kriteria dan perhitungan di atas dapat disimpulkan bahwa H<sub>0</sub> ditolak dengan hasil  $0,804 \ge 0,666$ . Berdasarkan kesimpulan menunjukkan bahwa soal yang diajukan peneliti adalah soal yang reliabel.

# **Tabel 4.10 Data Output Uji Reliabilitas Angket**

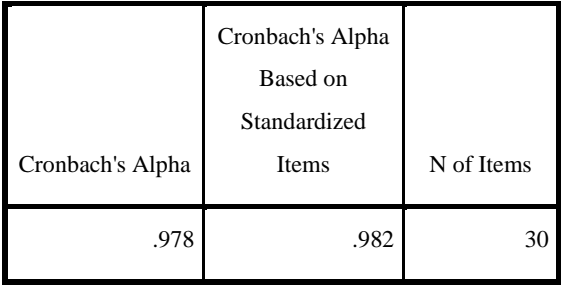

#### **Reliability Statistics**

# **Tabel 4.11 Data Output Uji Reliabilitas Angket Per Item**

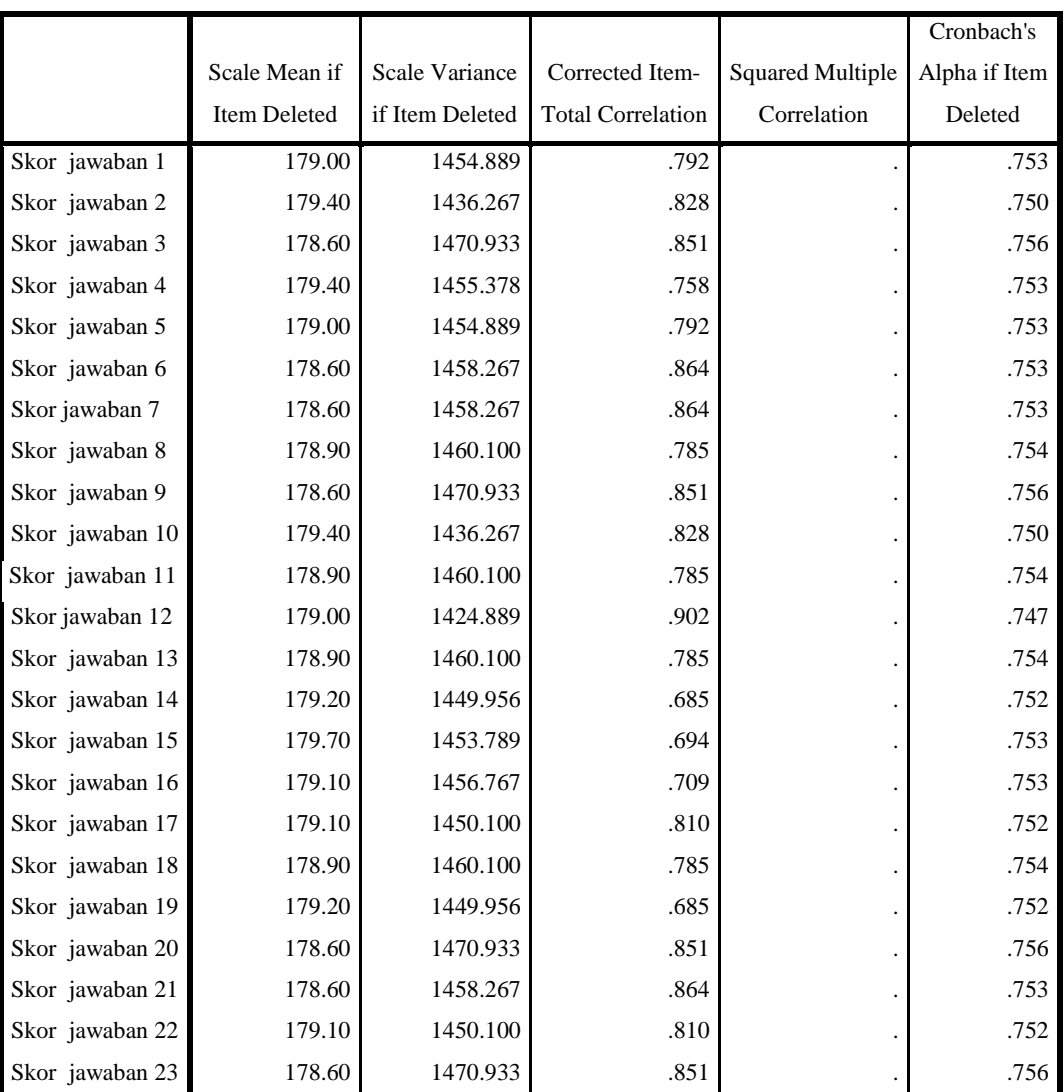

#### **Item-Total Statistics**

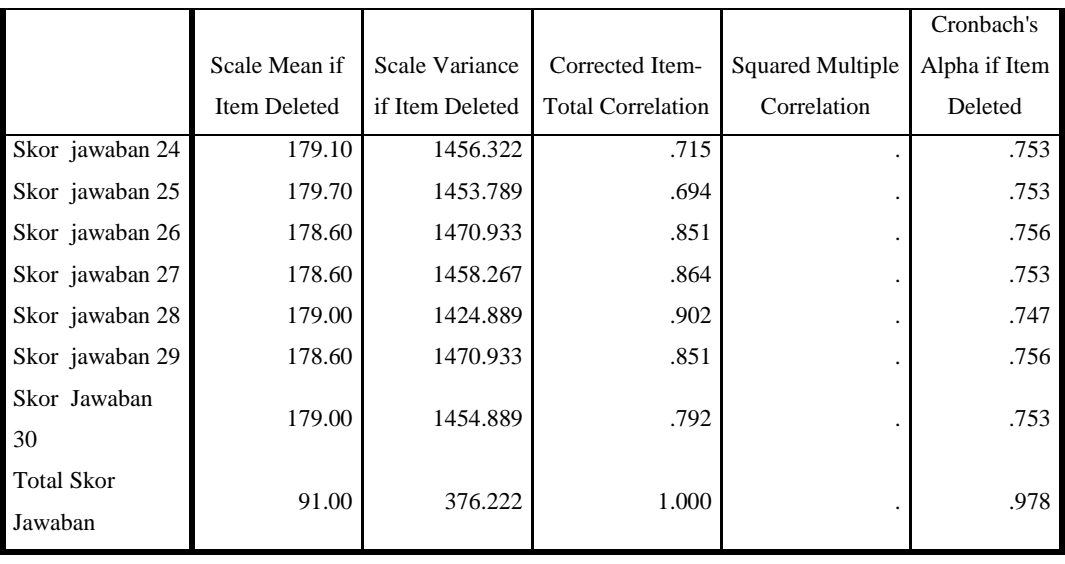

# 5) Pengambilan keputusan

Dari tabel *Cronbach's Alpha* terlihat bahwa hasil dari uji reliabilitas angket adalah 0,978. Hasil uji ini lebih besar dari 0,666 (tabel r *product moment*). Jadi perhitungan di atas dapat disimpulkan bahwa H<sub>0</sub> ditolak dengan hasil  $0.978 \ge 0.666$ . Berdasarkan kesimpulan menunjukkan bahwa angket yang diajukan peneliti adalah angket yang reliabel.

Karena soal tes memenuhi validitas dan reliabilitas maka soal tes dapat digunakan sebagai instrument tes.

# **2. Uji Prasyarat**

#### **a. Uji Homogenitas**

Sebagai prasyarat penggunaan uji anava dua jalur data harus homogen. Uji homogenitas digunakan pada sampel yang dikehendaki oleh peneliti, sampel tersebut adalah pada kelas X MIA-2 dan X MIA-3. Uji ini dilakukan untuk mengetahui apakah dua kelas yang digunakan sebagai sampel dalam penelitian homogen atau tidak, apabila homogenitas terpenuhi, maka peneliti dapat melakukan uji hipotesis menggunakan anava dua jalur. Data yang digunakan dalam uji homogen ini adalah nilai UAS semester ganjil tahun 2016/2017 yang didapat dari guru matematika kelas X (*lampiran 18*). Perhitungan homogenitas dalam penelitian ini dilakukan secara manual (*lampiran 19*) dan menggunakan *SPSS 22.0*.

Berikut tabel hasil uji homogenitas dengan menggunakan *SPSS 22.0* pada kedua kelas:

1) Membuat hipotesis

H<sup>0</sup> : Tidak ada perbedaan varians dari beberapa kelompok (homogen)

H<sup>1</sup> : Ada perbedaan varians dari beberapa kelompok (tidak homogen)

- 2) Menentukan kriteria
	- a) Jika signifikansi atau nilai probabilitas  $< 0.05$  maka H<sub>0</sub> ditolak
	- b) Jika signifikansi atau nilai probabilitas  $\geq 0.05$  maka H<sub>0</sub> diterima
- 3) Hasil output *SPSS 22.0*

# **Tabel 4.12 Data Output Uji Homogenitas**

#### **Test of Homogeneity of Variances**

Hasil\_Belajar

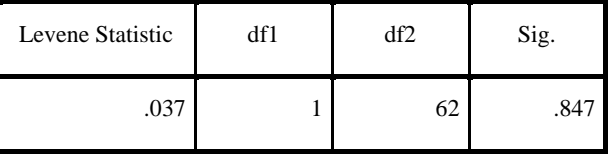

# 4) Pengambilan keputusan

Berdasarkan hasil perhitungan uji homogenitas diketahui bahwa nilai signifikansinya adalah 0,847. Karena nilai yang diperoleh dari uji homogenitas taraf signifikansinya  $\geq 0.05$ , maka H<sub>0</sub> diterima. Jadi dapat disimpulkan bahwa data tersebut mempunyai nilai varians yang sama (homogen).

# **b. Uji Normalitas**

Uji normalitas digunakan untuk mengetahui data yang diperoleh dari hasil penelitian berdistribusi normal atau tidak. Uji normalitas dapat dilakukan dengan berbagai cara. Dalam uji normalitas data, jika data berdistribusi normal maka akan dianalisis dengan uji statistik parametrik. Sedangkan apabila data tidak berdistribusi normal maka akan dianalisis dengan uji statistik non parametrik. Uji normalitas ini menggunakan cara perhitungan manual dengan *Chi-Kuadrat* yang bisa dilihat pada lampiran untuk *post-test* (*lampiran 21*), sedangkan angket (*lampiran 24*), dan dengan menggunakan bantuan program *SPSS 22.0* dengan *chi-sequare*. Berikut ini tabel hasil uji normalitas dengan bantuan *SPSS 22.0*:

1) Membuat hipotesis

 $H_0$ : Data berdistribusi normal

- $H_1$ : Data tidak berdistribusi normal
- 2) Menentukan kriteria
	- a) Jika signifikansi atau nilai probabilitas  $< 0.05$  maka H<sub>0</sub> ditolak
	- b) Jika signifikansi atau nilai probabilitas  $\geq 0.05$  maka H<sub>0</sub> diterima

#### 3) Hasil output *SPSS 22.0*

# **Tabel 4.13 Data Output Uji Normalitas Angket**

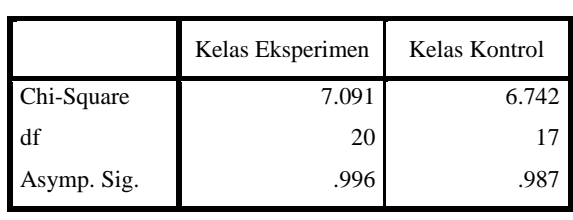

#### **Test Statistics**

#### **Tabel 4.14 Data Output Uji Normalitas** *Post-test*

|             | Kelas_Eksperimen | Kelas_Kontrol |
|-------------|------------------|---------------|
| Chi-Square  | 3.545            | .742          |
| df          | 5                |               |
| Asymp. Sig. | .617             | .998          |

**Test Statistics**

- 4) Pengambilan keputusan
	- a) Dari tabel 4.13 di atas nilai signifikansi menunjukkan bahwa kelas eksperimen sebesar 0,996 dan kelas kontrol sebesar 0,987. Berdasarkan kriteria pada uji normalitas menunjukkan bahwa  $0,996 > 0,05$ dan  $0,987 > 0,05$ maka H<sub>0</sub> diterima. Jadi data nilai angket adalah berdistribusi normal.
	- b) Dari tabel 4.14 di atas nilai signifikansi menunjukkan bahwa pada kelas eksperimen adalah 0,617 dan kelas kontrol adalah 0,998. Berdasarkan kriteria pada uji normalitas menunjukkan bahwa  $0.617 > 0.05$  dan  $0.998 > 0.05$ , maka H<sub>0</sub> diterima. Jadi kedua data nilai *Post-test* adalah berdistribusi normal.

## **3. Uji Hipotesis**

Analisis data yang digunakan untuk menguji hipotesis dalam penelitian ini adalah dengan menggunakan uji anava dua jalur atau *two way anava.*  Berdasarkan uji homogenitas dan uji normalitas di atas, maka data nilai *post-test* dan motivasi belajar siswa dapat disusun tabel penyajian perhitungan anava dua jalur untuk mempermudah dalam menganalisis data melalui uji statistik anava dua jalur sebagai berikut:

| Model                        | Motivasi                                                                  |                                                                         |        |  |  |
|------------------------------|---------------------------------------------------------------------------|-------------------------------------------------------------------------|--------|--|--|
|                              | Tinggi                                                                    | Sedang                                                                  | Rendah |  |  |
| Treffinger<br>berbantuan LKS | 86, 86, 86, 82, 94, 94,<br>86, 86, 90, 94, 86, 90,<br>86,82,90            | 82, 82, 71, 71, 71, 82.<br>82,71,78,82,78,78,<br>78, 78, 78, 71, 71, 78 |        |  |  |
| Ekspositori                  | 86.86, 82, 72, 90, 82,<br>82, 86, 86, 95, 78, 95,<br>82,90,90,78,78,95,78 | 67, 67, 72, 60, 60, 72,<br>72,72,67,60,67,60                            |        |  |  |

**Tabel 4.15 Penyajian Perhitungan Anava Dua Jalur**

Pada uji anava ini dilakukan penghitungan dengan bantuan *SPSS 22.0*. Hasil perhitungan menggunakan *SPSS 22.0* adalah sebagai berikut:

# **Tabel 4.16 Output uji anava dua jalur**

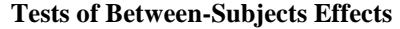

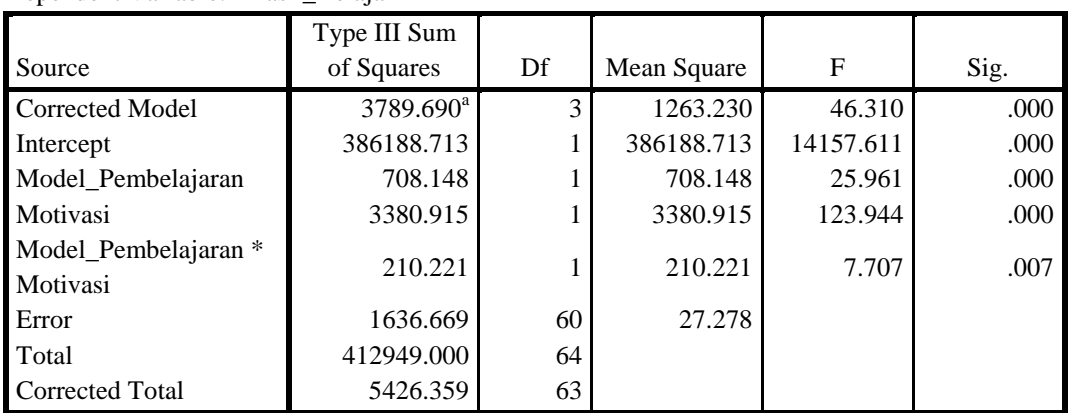

Dependent Variable: Hasil\_Belajar

a. R Squared = .698 (Adjusted R Squared = .683)

- a. Hipotesis 1:
	- H<sup>0</sup> : Tidak ada pengaruh penggunaan model pembelajaran *treffinger* berbantuan LKS terhadap hasil belajar matematika siswa kelas X SMAN 1 Campurdarat
	- H<sup>1</sup> : Ada pengaruh penggunaan model pembelajaran *treffinger* berbantuan LKS terhadap hasil belajar matematika siswa kelas X SMAN 1 Campurdarat

Menentukan kriteria:

1) Dengan menggunakan signifikan Jika Sig.  $< 0.05$  maka H<sub>0</sub> ditolak

Jika Sig.  $\geq 0.05$  maka H<sub>0</sub> diterima

2) Dengan menggunakan nilai F tabel Jika F hitung  $\lt$  F tabel, maka H<sub>0</sub> diterima Jika F hitung  $\geq$  F tabel, maka H<sub>0</sub> ditolak

Pengambilan keputusan:

Terlihat bahwa Nilai Sig. model pembelajaran kurang dari 0,05 (0,000 <  $0,05$ ) sehingga  $H_0$  ditolak. Jadi ada pengaruh penggunaan model pembelajaran *treffinger* berbantuan LKS terhadap hasil belajar matematika siswa kelas X SMAN 1 Campurdarat

- b. Hipotesis 2:
	- $H_0$ : Tidak ada pengaruh motivasi belajar terhadap hasil belajar matematika siswa kelas X SMAN 1 Campurdarat
	- H<sup>1</sup> : Ada pengaruh motivasi belajar terhadap hasil belajar matematika siswa kelas X SMAN 1 Campurdarat

Menentukan kriteria:

1) Dengan menggunakan signifikan

Jika Sig.  $< 0.05$  maka H<sub>0</sub> ditolak

Jika Sig.  $\geq 0.05$  maka H<sub>0</sub> diterima

2) Dengan menggunakan nilai F tabel

Jika F hitung  $\lt$  F tabel, maka H<sub>0</sub> diterima

Jika F hitung  $\geq$  F tabel, maka H<sub>0</sub> ditolak

Pengambilan keputusan:

Terlihat bahwa Nilai Sig. motivasi belajar kurang dari 0,05 (0,000 < 0,05) sehingga H<sup>0</sup> ditolak. Jadi ada pengaruh motivasi belajar terhadap hasil belajar matematika siswa kelas X SMAN 1 Campurdarat

- c. Hipotesis 3:
	- H<sup>0</sup> : Tidak ada pengaruh penggunaan model pembelajaran *treffinger* berbantuan LKS dan motivasi belajar terhadap hasil belajar matematika siswa kelas X SMAN 1 Campurdarat
	- H<sup>1</sup> : Ada pengaruh penggunaan model pembelajaran *treffinger* berbantuan LKS dan motivasi belajar terhadap hasil belajar matematika siswa kelas X SMAN 1 Campurdarat

Menentukan kriteria:

1) Dengan menggunakan signifikan

Jika Sig.  $< 0.05$  maka H<sub>0</sub> ditolak

Jika Sig.  $\geq 0.05$  maka H<sub>0</sub> diterima

2) Dengan menggunakan nilai F tabel

Jika F hitung  $\lt$  F tabel, maka H<sub>0</sub> diterima

Jika F hitung  $\geq$  F tabel, maka H<sub>0</sub> ditolak

Pengambilan keputusan:

Terlihat bahwa Nilai Sig. model pembelajaran\*motivasi kurang dari 0,05  $(0,007 < 0,05)$  sehingga H<sub>0</sub> diterima. Jadi ada pengaruh penggunaan model pembelajaran *treffinger* berbantuan LKS terhadap hasil belajar matematika siswa kelas X SMAN 1 Campurdarat